## How to Get on the Internet, Part 2

Nick Hongisto Schaumburg G.C.

he most popular aspect of the Internet is e-mail. It seems that everyone has an e-mail address. It is the easiest way to get a quick note out to friends or to ask a question of a vendor or supplier. If you look closely at vendor advertisements and literature, they almost always have an Internet address and an e-mail address. I have found it helpful to ask the technical department of companies questions on installing software or troubleshooting equipment. Most people usually answer your e-mail the same day, and the best part is you have it in your PC so you can print it if necessary. I have friends who have moved across the county, and we keep in touch via e-mail. Our GCSAA board members all have e-mail addresses and will respond to your messages.

How to get e-mail: If you are on the Internet and have a national provider, then e-mail is included in your service. All of the popular Web browsers have e-mail software attached to them. Netscape and Microsoft Internet Explorer have easy-to-use e-mail attachments. There are also standalone programs that just handle your e-mail. Two of the most popular are Eudora and Eudora Lite. Both of these programs can be downloaded from the Eudora Internet site. The Lite version is free. You also should know your personal e-mail address. If you do not, you can check with your provider.

Sending a message is simple. Just pull up your e-mail software, type the address of the person who you want to send it to and type your message. When you're through, hit send and that is it. Of course, you have to be connected at the time you send it.

If you just want to use e-mail and not mess around with the Internet, then a new company called Juno is for you. It is totally free e-mail. If anyone wants a copy, I can give you one. The only catch with Juno is you will see ads up on the banner or the top of your screen while you use Juno. That is the reason it's free. The advertisers pay for the service, just like commercial television. I use it, and it's really easy and fast. You write your messages, and then when you are through, you hit send, and the software goes from there. It dials a local number and will send your message and receive any messages you might have. My Juno address is nickh18@juno.com. If you have a PC and at least a 9600 baud

modem, then I see no reason why you would not want to use Juno.

Now back to the Internet. Once you are on-line and ready to use the Internet, you need to know how to use a search engine. There are many different search engines, so I will comment on the two I use the most. You can think of a search engine as just another site on the Internet with the exception that it searches the entire Internet for you.

The first search engine is Yahoo (www.yahoo.com), and the other one is Alta Vista (www. altavista.com). both are very easy to use and, depending on your modem speed, can be surprisingly fast. All you need to do when searching for something is type the word of what you're searching (continued on page 16)

ARE Your

TREES UP TO

PAR?

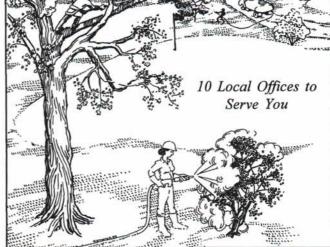

- Seasonal plant inspections for insects and diseases
- Spot pruning for sight lines
- Brush disposal, chipper rental
- · Diseased tree diagnosis, sanitation pruning & removal
- 24-hour emergency response, weekend service

For more information, call (847) 394-4220.

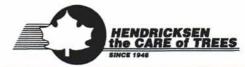

## **How to Get on the Internet, Part 2** (continued from page 14)

for in the search box, and press the search button. That's it. Depending on what you're looking for, the results should come back in about half a minute.

Both Yahoo and Alta Vista will list out the results in descending order. The first one in the list will be the one that best fits your search request. Then they get less and less specific as you go down the list. You can search for anything you can think of, and I mean anything you can think of, so be careful. The Internet is not regulated in any way yet, so anything goes. The more you use each search engine, the easier it becomes to use. Each one has specific ways it searches the Net, so some might fit your search better than others.

In summary, why should a superintendent use the Internet? I feel it is another tool we can use to get up-to-the-minute answers to questions, input from vendors, messages across the miles to colleagues and friends, or fill in the blank for your personal reasons. I have noticed some courses have their own home pages, so you might consider one for your course. I feel that everyone should at least try using the Internet for a few weeks. Think of a subject or question you might have and do a search on it. I promise you that you will be amazed at what comes back from across the world. Now I have to go to the IRS Web site and download another blank copy of a 1040 tax return form. It's a lot easier than going to the post office.

## **Director's Column**

(continued from page 4)

It will be my intent this summer to invite local media members to a few of our monthly MAGCS golf meetings. This will give us the opportunity to display our side of the golf industry to the media in hopes of building stronger relationships and beneficial ties.

These are a few of the issues the Public Relations and the Environmental Committees are addressing. If you have other thoughts or suggestions on ways of enhancing the image of the MAGCS, please pass them along.

As we now embark on the trials and tribulations of our golf season, be sure to keep all your priorities in place as you juggle family and job obligations. Remember that we are in one of the best work industries in the world.

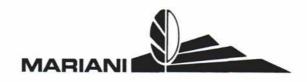

Mariani Nursery, Inc. 13715 Horton Road, Kenosha, WI 53142 Doug Levernier, Manager 414-857-6529

YOUR GOLF COURSE SPECIALIST

Trees
Ornamentals
Shrubs
Perennials
Groundcovers

Delivery to Your Site Available

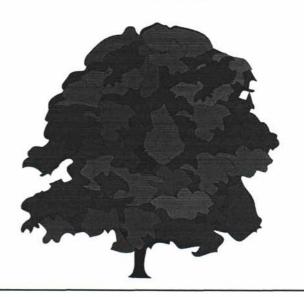